Chapter 7 Stata v10.1 Analysis Examples Syntax and Output

General Notes on Stata 10.1

Given that this tool is used throughout the ASDA textbook this chapter includes only the syntax and output for the analysis examples provided in Chapter 7. Stata 10.1 is an excellent tool for survey data analysis as well as graphing and related data management tasks. It offers a very comprehensive set of svy commands as well as weighted graphics and convenient syntax and data management abilities. For these reasons, we use Stata as the primary software for the ASDA text.

The examples and syntax presented here assume that all data management including variable construction, labels for variable values and other preparation steps are complete. See the Stata documentation for assistance with these issues.

All analysis examples presented can be performed in Stata 10.1 and are included in this chapter's output.

Please check the Stata documentation and also the ASDA web site for updates to Stata as new versions are released. For example, we have already included an example of how to use Stata 11.0 with the new "factor" variable features/syntax and compared this to the older "xi" type of syntax for including categorical variables in data analysis.

CHAPTER 7 LINEAR REGRESSION ANALYSIS EXAMPLES REPLICATION STATA 10 ALL EXAMPLES USE NHANES DATA

\*run unweighted tab of ridreth1 for labels of variable values tab ridreth1

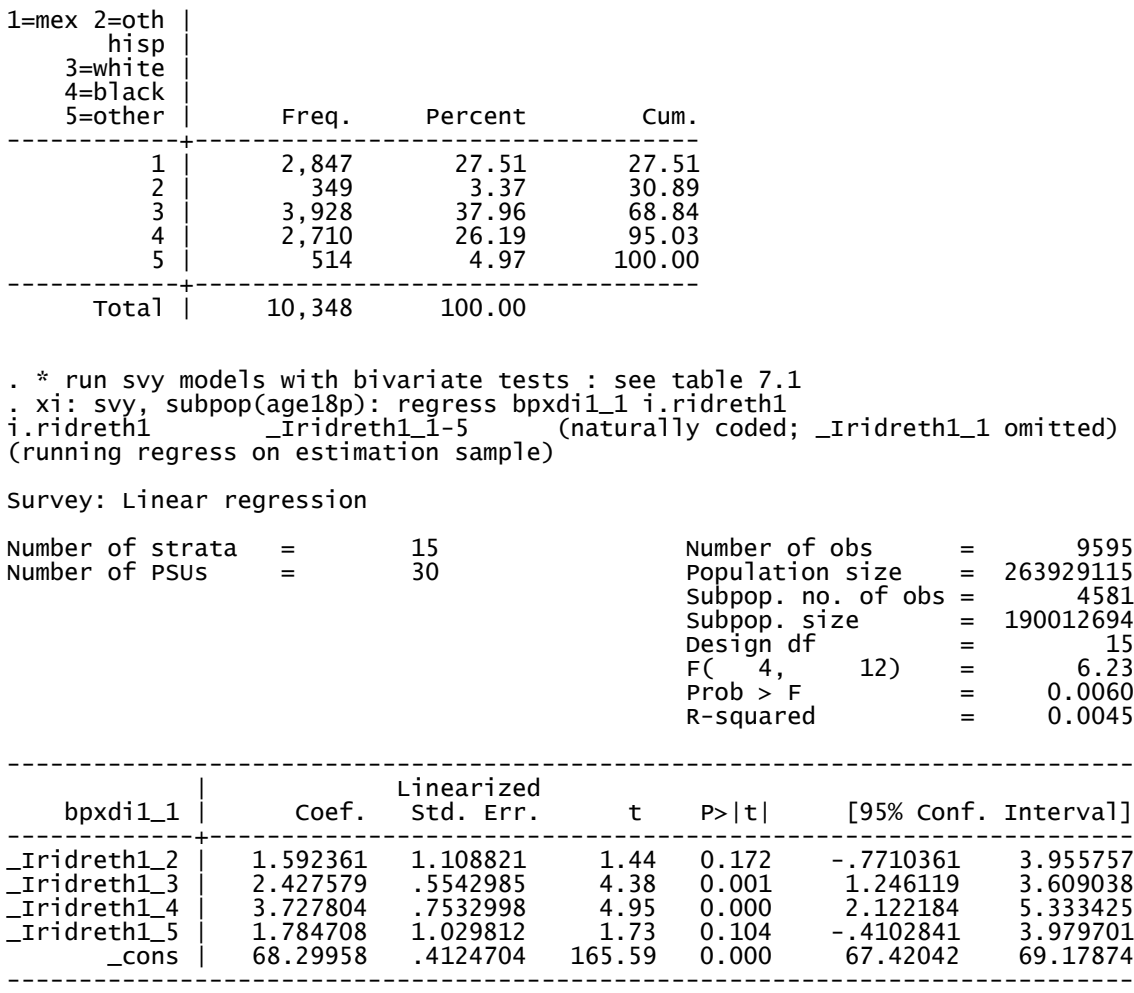

. test \_Iridreth1\_2 \_Iridreth1\_3 \_Iridreth1\_4 \_Iridreth1\_5

Adjusted Wald test

.

 $(1)$  \_Iridreth $1_2 = 0$  $(2)$   $\_Iridreth1_3 = 0$  $(3)$   $\_Iridreth1_4 = 0$  $(4)$  \_Iridreth $1\_5 = 0$ 

 $F( 4, 12) = 6.23$  $Prob > F = 0.0060$  \*codes for marcat 1=married 2=previously married 3=never married

. xi: svy, subpop(age18p): regress bpxdi1\_1 i.marcat i.marcat \_Imarcat\_1-3 (naturally coded; \_Imarcat\_1 omitted) (running regress on estimation sample)

Survey: Linear regression

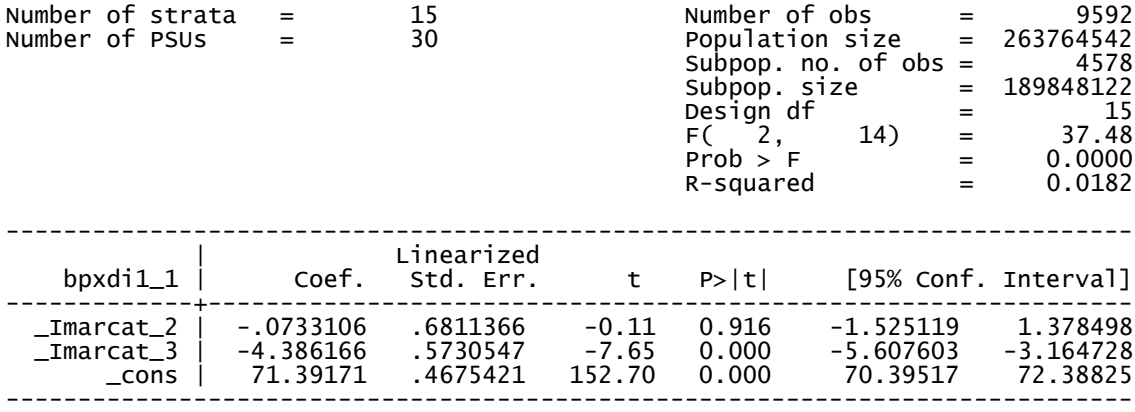

. test \_Imarcat\_2 \_Imarcat\_3

Adjusted Wald test

 $(1)$  \_Imarcat\_2 = 0  $(2)$  \_Imarcat\_3 = 0  $F(2, 14) = 37.48$  $Prob > F = 0.0000$ 

\*codes for riagendr 1=male 2=female

. xi: svy, subpop(age18p): regress bpxdi1\_1 i.riagendr i.riagendr \_Iriagendr\_1-2 (naturally coded; \_Iriagendr\_1 omitted) (running regress on estimation sample)

Survey: Linear regression

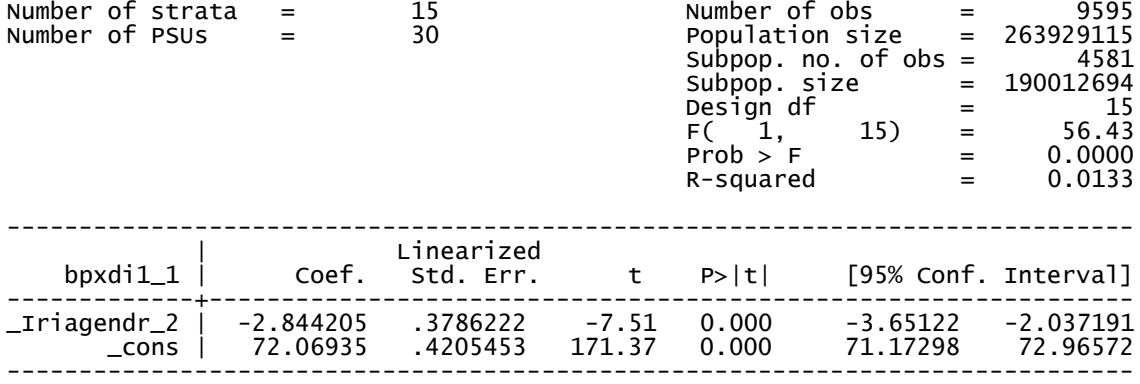

. test \_Iriagendr\_2

Adjusted Wald test

 $(1)$  \_Iriagendr\_2 = 0

 $F( 1, 15) = 56.43$  $Prob > F = 0.0000$ 

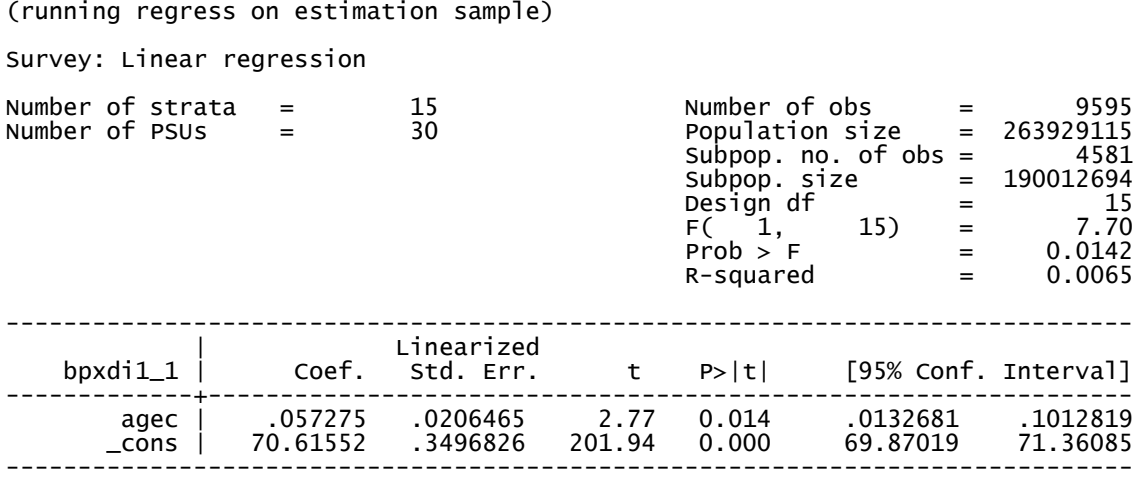

. test agec

Adjusted Wald test

( 1) agec = 0

 $F( 1, 15) = 7.70$  $Prob > F = 0.0142$ 

. svy, subpop(age18p): regress bpxdi1\_1 agec

\*table 7.2 unweighted OLS regression

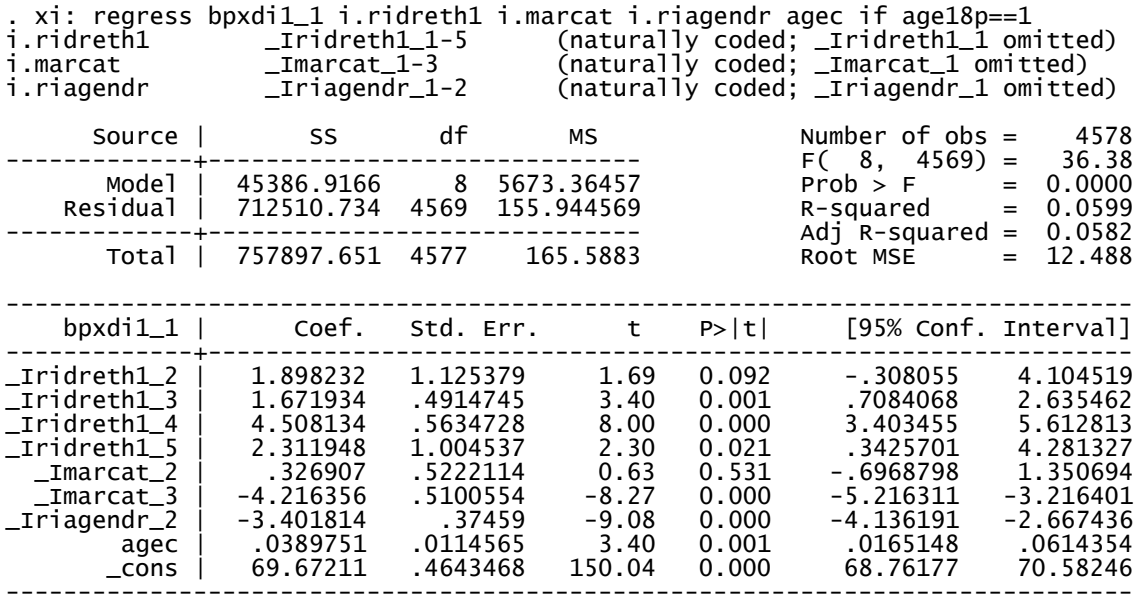

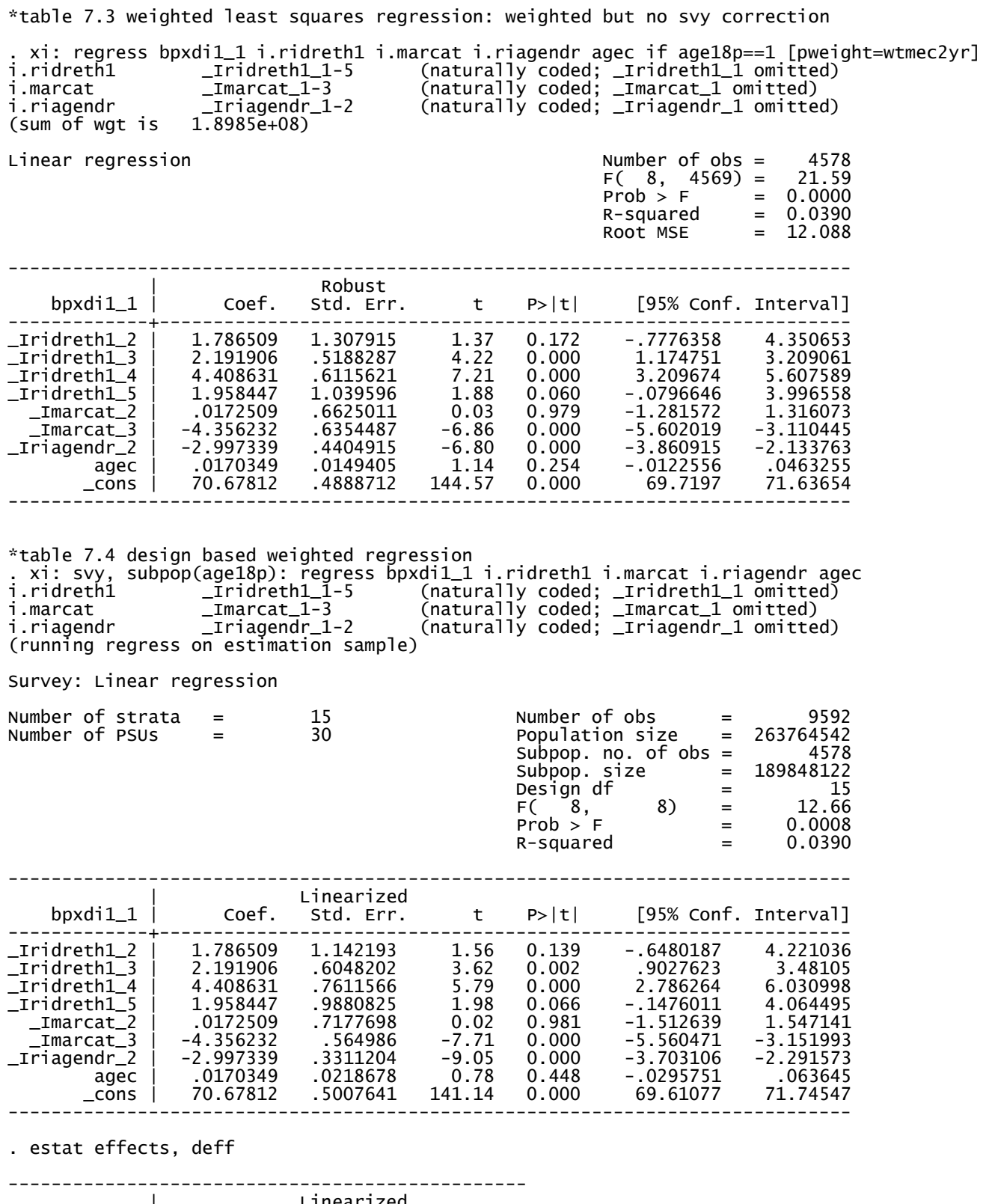

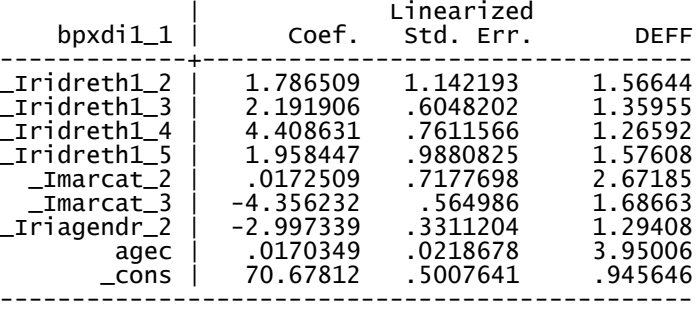

## \*examine residuals

predict resid, resid scatter resid agec , name(resid\_agec, replace) title(Residual v. Age)

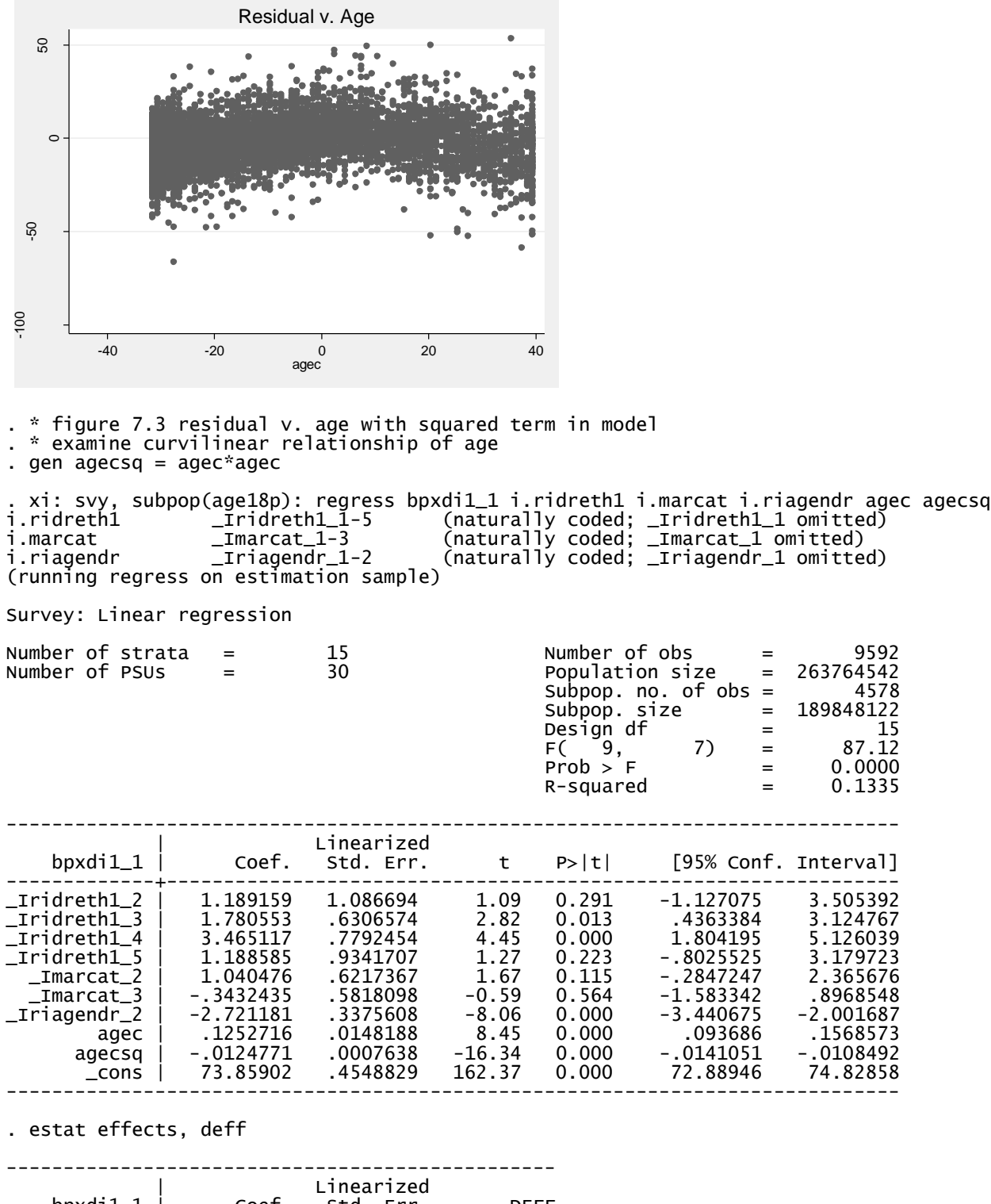

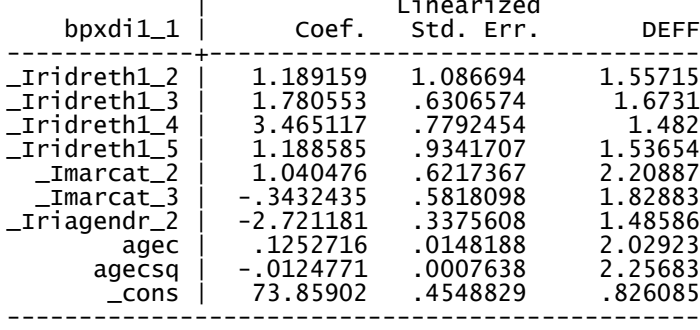

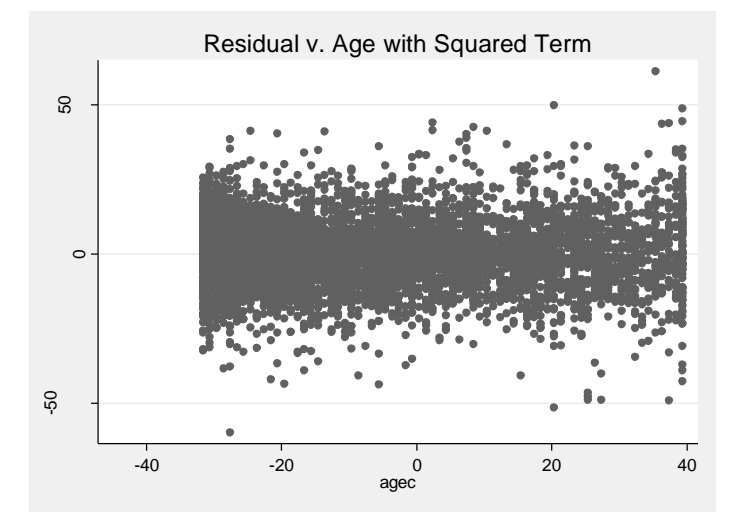

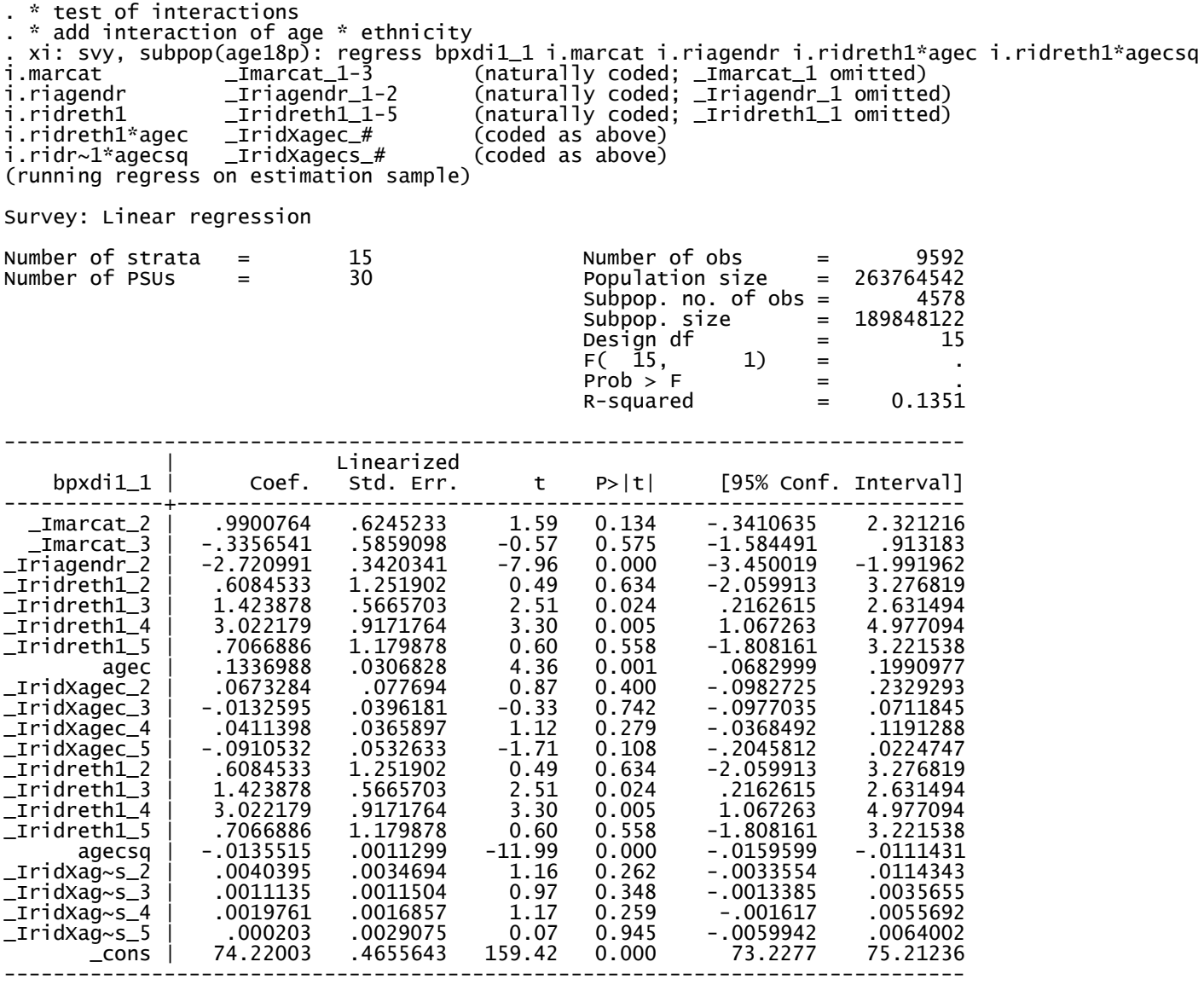

. test \_IridXagec\_2 \_IridXagec\_3 \_IridXagec\_4 \_IridXagec\_5 \_IridXagecs\_2 \_IridXagecs\_3 \_IridXagecs\_4 \_IridXagecs\_5

Adjusted Wald test

 $(1)$  \_IridXagec\_2 = 0  $(2)$  \_IridXagec\_3 = 0  $(3)$  \_IridXagec\_4 = 0  $(4)$  \_IridXagec\_5 = 0  $(5)$  \_IridXagecs\_2 = 0  $(6)$  \_IridXagecs\_3 = 0  $(7)$  \_IridXagecs\_4 = 0  $(8)$  \_IridXagecs\_5 = 0  $F(8, 8) = 0.98$ 

Prob  $>$  F = 0.5091

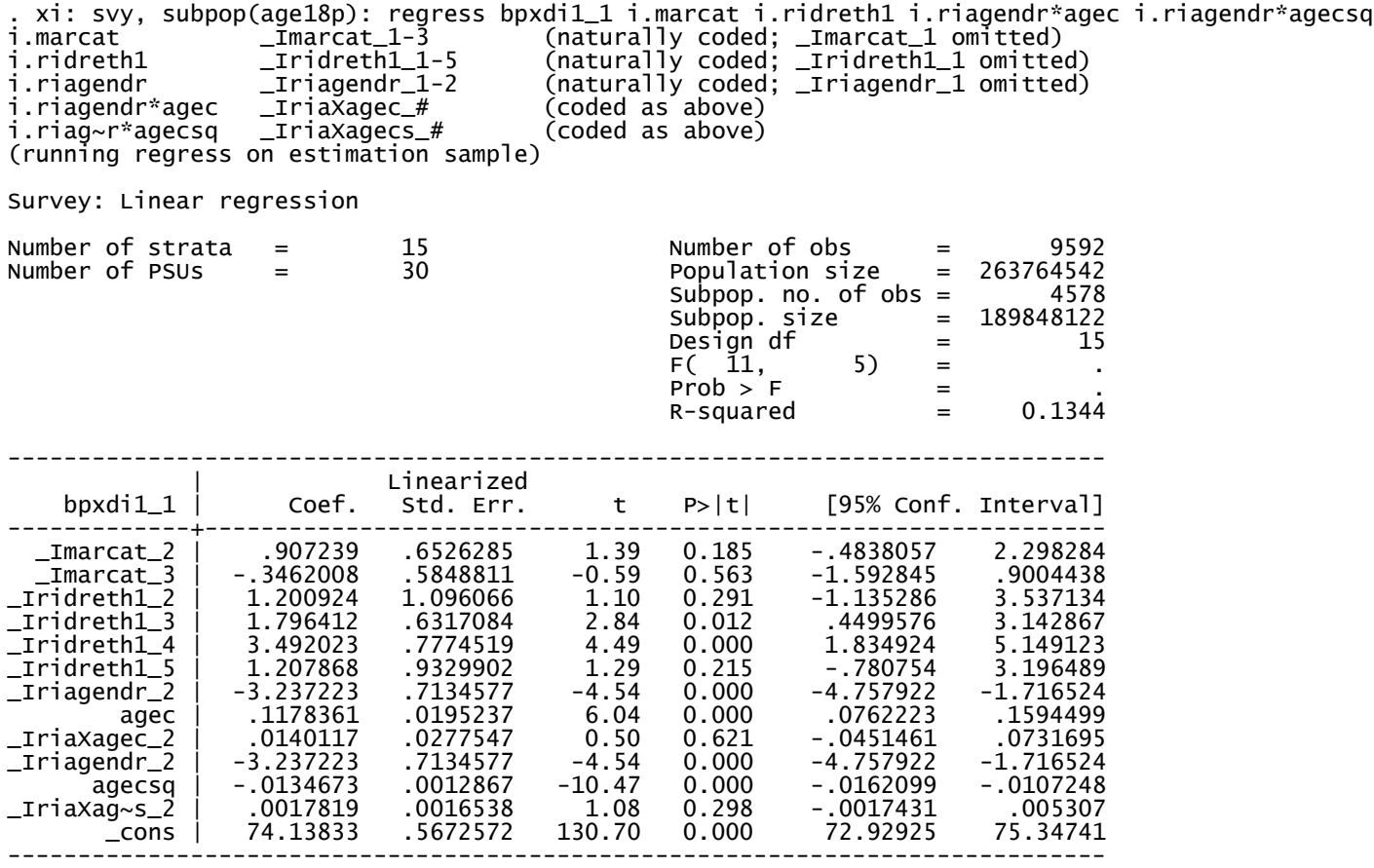

. \*estat effects, deff

. \*des \_I\*

. test \_IriaXagec\_2 \_IriaXagecs\_2

Adjusted Wald test

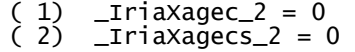

 $F(2, 14) = 1.73$  $Prob > F = 0.2127$ 

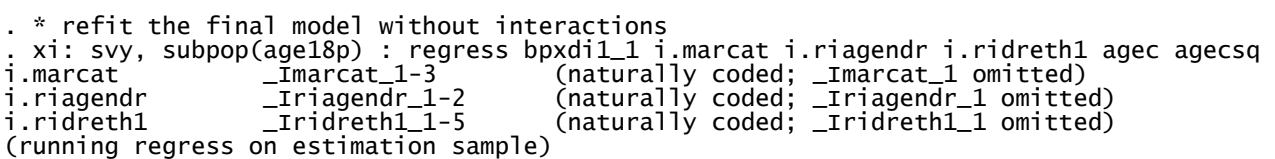

## Survey: Linear regression

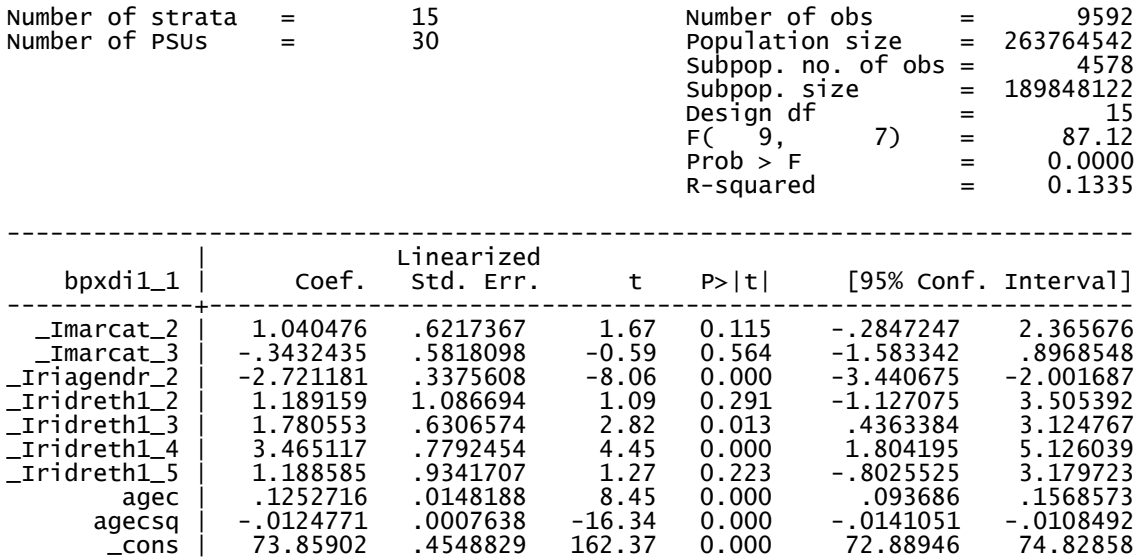

------------------------------------------------------------------------------

## . estat effects, deff

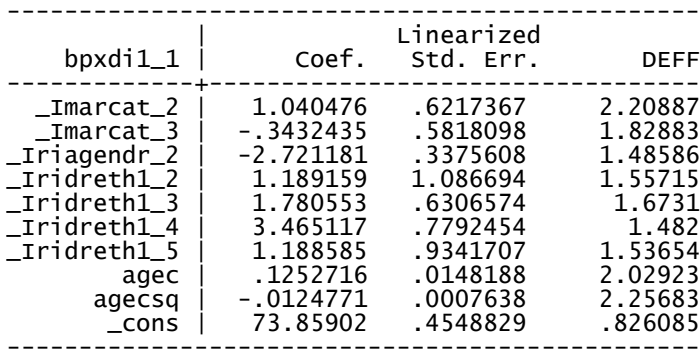

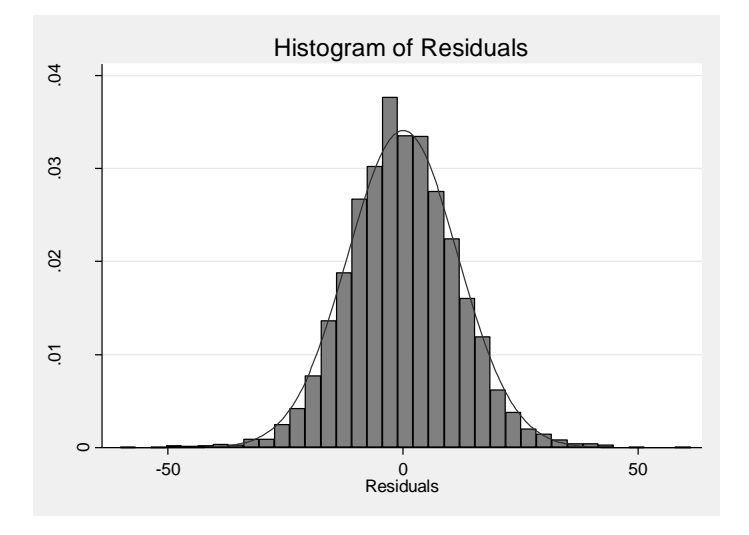

symplot ehat1, name(sym\_ehat1, replace) title(Symplot of Residuals)

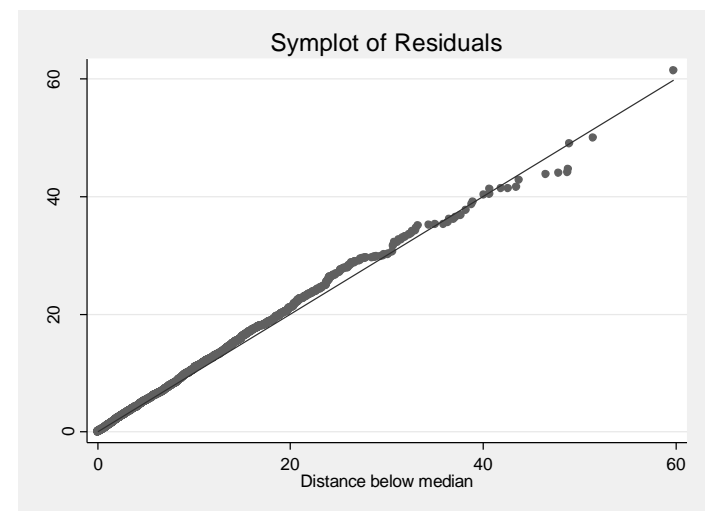

qnorm ehat1, name(qnorm\_ehat1, replace) title(QNorm of Residuals)

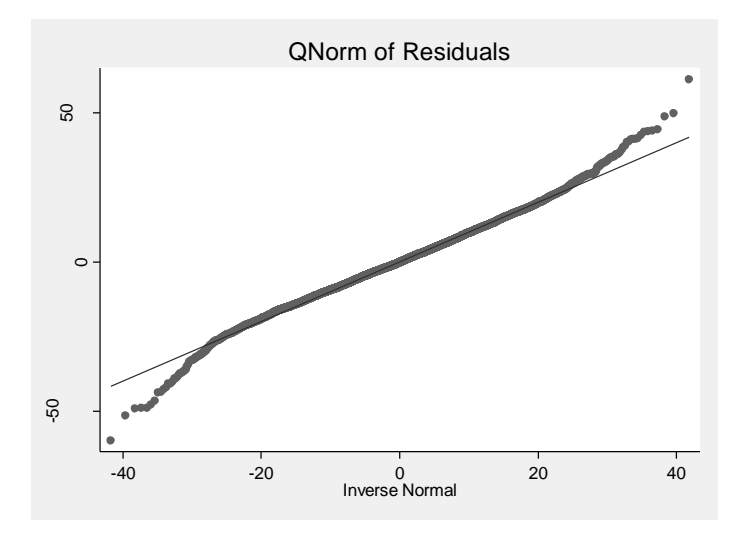

predict yhat1 , xb scatter ehat1 yhat1, name(ehat1xyhat1, replace) title(Residuals v. Predicted Y)

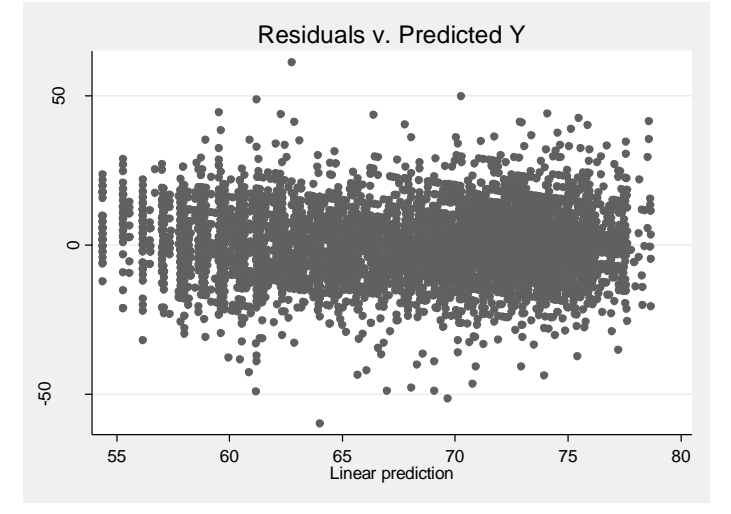

\*create a matrix of the four graphs \* create multiple graph matrix graph combine sym\_ehat1 h\_ehat1 qnorm\_ehat1 ehat1xyhat1 , rows(2)

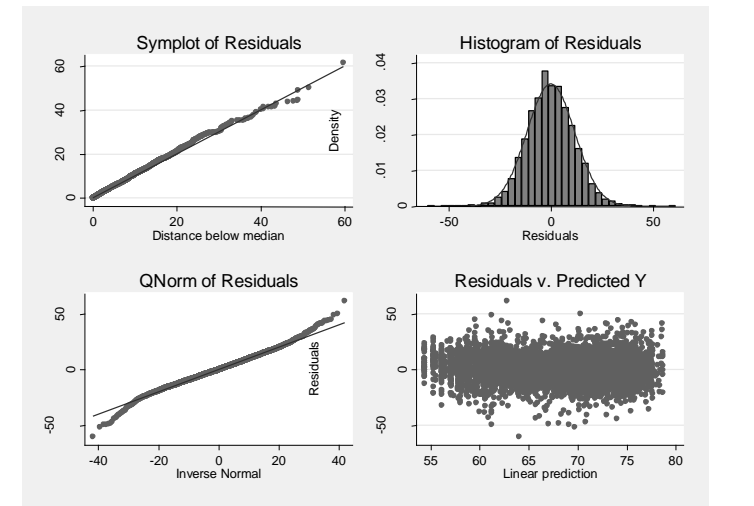